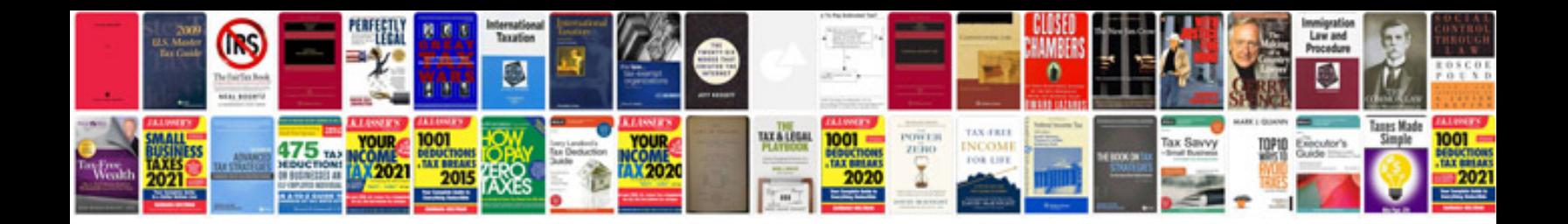

**Profit and loss statement template**

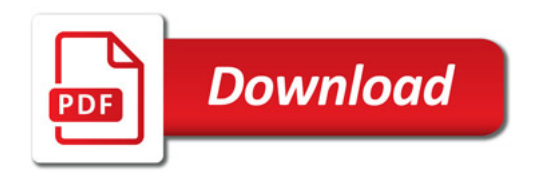

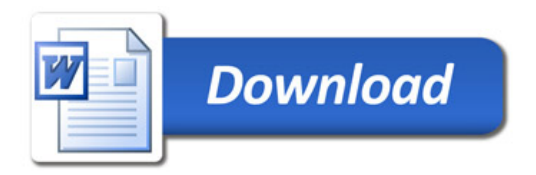